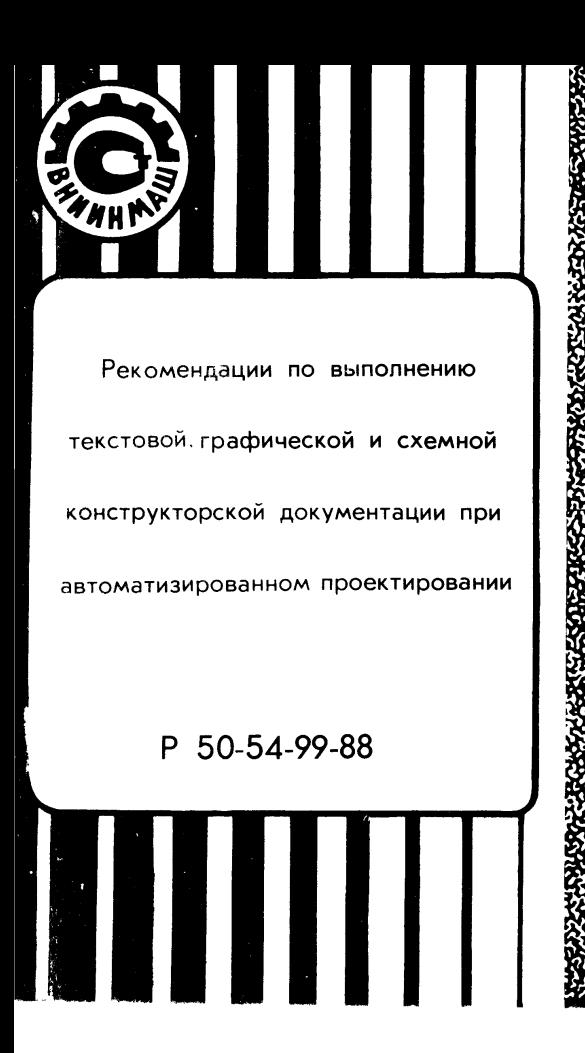

# КЮУДАРСТВШНЬШ КОМИТЕТ СССР ПО СТАНДАРТАМ

(Госстандарт СССР)

# Всесоюзный научно-исследовательский институт по нормализации в машиностроении (ШИИНМАШ)

Утверждены Приказом ШИИНМАШ № 319 от 11.11.1908г.

Рекомендации по выполнению текстовой, графической и схемной конструкторской документации при автоматизированном проектирований

Р 50-54-99-88

Москва. 1989

P 50-54-99-88 Рекомендации по выполнению текстовой, графической и схемной конструкторской документации при автоматизированном ироектировании

OKCTY ODO2

Рекомендации (Р) распространяются на конструкторскую документацию (КД) отраслей машиностроения, выполняемую на бумажних носителях в условиях функционирования системы автоматизированного проектирования (САПР).

Выполнение КД на устройствах вывода ЭВМ регламентируется новой редакцией ГОСТ 2.004 "ЕСКД. Общие требования к выполнению конструкторских и технологических документов на печатающих и графических устройствах вывода ЭВМ" (дата введения - 01.07.1989г.). В стандарте устанавливаются форматы и масштабы, правила выполнения линий, шрифтов, ооновной наликси KR и т.д. Этим снимаются ограничения. пре пятствующие применению средств ВТ.

іместе с тем ряд положений действующих стандартов ЕСКД усложняет процесс программирования и приводит к нерациональному использованию ресурсов ЭНМ (памяти, объема внчисления и т.д.).

Предлагаемие Р развивают положения стандартов ЕСКД с целью упрощения текстовой, графической и схемной КД, виполненной на печатающих алфавитно-цифровых (AUD) и графических устройствах вывода ЭВМ (сокращение геометрической информации до уровня, необходимого для однозначного понимания; упрощение гоометрических фигур; повышение помехоустойчивости изображения как с точки зрения восприятия, так и аппаратурных погрешностей и др.).

Рекоментации разгоботали на основе предложений специалистов отраслей промышленности и НТД предприятий, выпускающих КД в условиях САНР, а также НТД ЕСКД СЭВ, с последующим включением в стандарты ЕСКД.

І. ВЫПОЛНЕНИЕ ТЕКСТОВОЙ КЛ

Текстовне конструкторские документы (далее - докумен-TH) заполняются с учетом следующих положений:

- общая инфогмация помещается в начале документа; каждая строка документов, разбитых на графы, начинает-
- ся с ипентификатора или имеет жесткое позиционирование: данные вносятся слева направо и сверху вниз:

лля автоматизированного внесения изменений предусматриваются координаты показателя (реквизита). а также место для измененной информации:

последний в документе - лист регистрации изменений (ЛРИ) заполняется по ГОСТ 2.503. при этом на всех остальных листах графы регистрации изменений (14-18) основной надписи документа не выполняются:

при первоначальном получении или замене (переиздании) всего документа графы 19 - 23 основной надписи выполняются только на первом листе.

Рекомендуется установить единый порядок нумерации страниц документа, содержащего листы разных форматов и (или) два листа формата А4 на одном листе формата А3. В этом случае целесообразно применять термин"страница", номер которой присваивается каждому листу документа по порядку независимо от его формата. При этом в графах 7 и 8 основной налписи локумента следует заменить "лист" на "с", "лис- $TOP'' - HA''C-H''$ .

При выполнении документов на АППУ, прежде всего на печатающих устройствах с ограниченным набором знаков. следует заменять текстом сложние формули, специальные знаки, буквы греческого алфавита и т.д., например "  $\approx$  ? вх" на "приблизительно равно постоянной времени входа".

## 2. ВЫПОЛНЕНИЕ ГРАФИЧЕСКОЙ КЛ

Технические возможности современной ВТ и уровень математического обеспечения позволяют получать графическую КД без отступлений от стандартов ЕСКД. Однако для раннонального использования графических устройств, а также выполнения графической КД средствами ВТ с малим объемом памяти и программили обеспечением низкого уровня следует принять некоторые упроцения. Так, при выполнении чертежей на граймческих устройствах допускается:

вносить сложные элементы (черт,!);

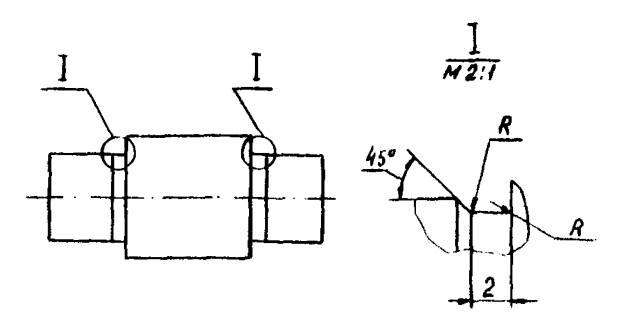

Черт. I

радиусы округления не изображать (черт.2);

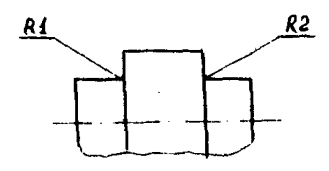

Черт. 2

фаски на стержне с резьбой в проекциях на лерепендикулярную и параллельную плоскости к оси стержня или отверстия не изображать, а указывать их размеры, как показано на чер! 3;

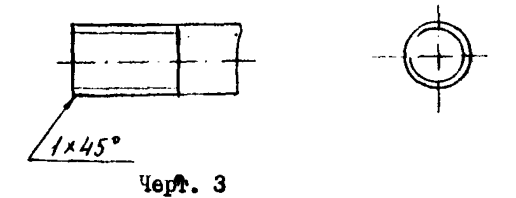

полки линий-выносок выполнять одинаковой длины независимо от текста надписи.

При изображении изделий в разрезе, сечении;

не менять направлений линий штриховки и в тех случаях,

когда контур изображения совпадает с наклоном линий штри-XOBKM:

не выделять местный разрез силошной волинотой линией, нанося только люнии штыйховки (черт.4);

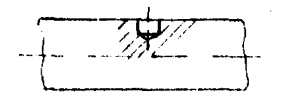

Yepr. 4

выполнять графическое обозначение материала по внутреннему контуру (черт.  $5$ );

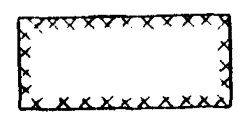

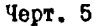

частичний разрез отдельных симметричных элементов выполнять до оси симметрии (черт. 6).

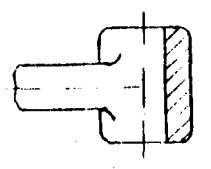

Черт. 6

При нанесении размеров и предельных отклонений: размерные числа не располагать в шахматном порядке; заменять стрелки на размерных линиях, расположенных цепочкой, засечками, наносимили под углом 45° к размерным линиям иши окружностью (черт. 7);

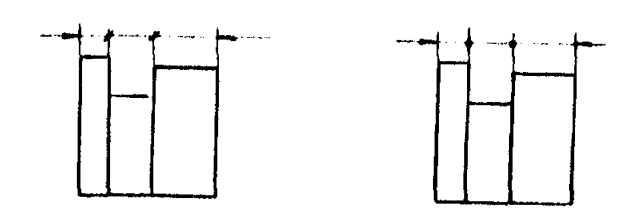

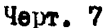

наносить размеры, как показано на черт. 8.

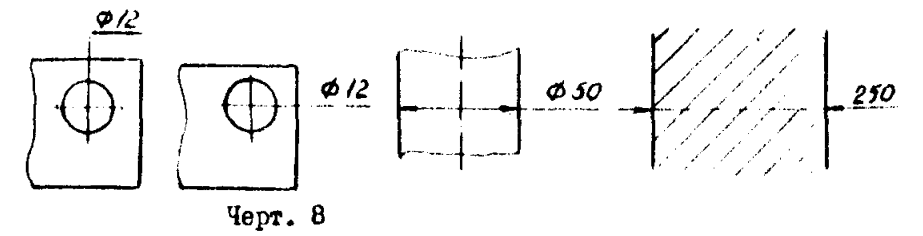

При выполнении соорочных чертежей печатных плат позиционное обозначение элементов наносить, как показано на черт. 9. Памл. I.

Надписи и текст на одном документе допускается выполнить прописными буквами, а также шрифтами различных типов и размеров. например на чертеже, сделанном на графическом устройстве, виполнять текстовую информацию на АЦПУ. При этом текст можно располагать как на поле чертежа, так и на отдельных листах формата АЗ и А4, которые нумеруются как первне и (или) последующие листи. Допускается также заменять специальные знаки словами, например, вместо "  $\bigcap$  " -"Upepa", Baamen "  $\sim$  " - "llyra",

Часть информации целесообразно приводить в виде таблиц (см. п.2.49 и п.2.53 ГОСТ 2.307). При этом таблицы выносят на отдельные листы, что позволяет использовать AUIU для их винолнения.

На AIIIV, которые имеют такие преимущества, как бестродействие и относительно невысокая стоимость, рекомендуется выполнять некоторые графические документи. В частности, оборочние чертежи печатных плат нифровых устройств выполнямы на Ailly даже с ограниченным набором знаков (черт. II. Прил. 2). При этом несобладение маситеба изображения не приводит к неоднозначности понимания чертежа.

При выполнении графической КД на АЦПУ линии. устройства, обозначения тока, сигналов и т.п. следует вносить в соответствии с табл. $6$  ГОСТ  $2.721$ .

#### 3. ВЛЮЛНЕНИЕ СХЕМНОЙ КЛ

Схемная КЛ (палее - схемы) выполняется на грайических устройствах согласно требованиям стандартов ECKI (черт. IO. Прил. I). что. однако. не исключает необоснованно високой трудоемкости загрузки памяти ЭВМ.

Это относится прежде всего к применению зачерненных областей в условных графических обозначениях (УГО). При выполнении VIO рекоменичется заменять зачерненные области заштрихованными, сохраняя однозначность обозначений (табл. I)

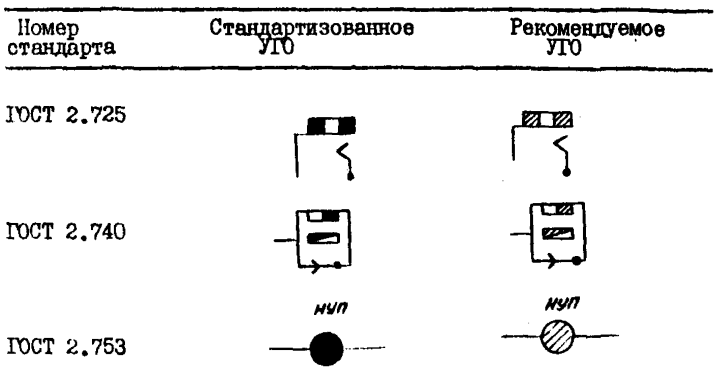

Таблица I

В действующих стандартах некоторые УГО содержат геометрически сложные формы, линии произвольного вида и направления и т.п., что осложняет выполнение их на градических устройствах и не позволяет применять АЦПУ.

Поэтому при создании УГО на элементы, обозначения которых не стандартизованы, рекомендуется пользоваться общими бормальными принципами конструирования, не зависящими от областей техники. вида и типа схемы и изложенными МР-44-85 "Формализация требований стандартов ЕСКД на правила выполнения схем". Кроме того в УГО возможна замена градики буквенно-шифтовой информацией, помещаемой в примоугольник

(квалрат). с лобавлением при необходимости пояснительного текста на поле схеми. Нри этом основным коитерием является однозначность обозначения.

Снизить трудоемкость выполнения схеми позволит замена ее части текстовой информацией. Например. при выполнении принципиальной электрической схемы цифровой техники вместо УГО элементов, не несущих логической информации (конденсаторов развязки питония. гнезд и т.п.). рекомендуется приводить таблицы с их позиционным обозначением и т.п. Такая замена, а также замена буквенно-имбровой информацией особенно актуальна для схем. выполнециих на АЦПУ с более ограниченными изобразительными возможностями, чем графические устройства.

На АЦПУ целесообразно выполнять структурные и функциональные схеми, а также небольшие (по числу элементов и связей) принципиальние электрические схеми цифровой и аналоговой техники прежде всего в текстовых документах (черт. 12 и 13. Прил.2).

При выполнении функциональной схеми допускается проставлять порядковне номера взамен наименования и типа каждого устройства, изображенного в виде и лиоугольника. Эти номера приводятся на принципиальной электрической схеме как заголовки или внутри УГО. Так же допускается заменить обозначения и (или) наименования каждой функциональной группы.

Элементы схем, выполниемых на АНПУ, должны соответствовать ГОСТ 2.721, а также другчи стандартам ЕСКД на УГО. При отсутствии отнечатанного обозначения элемента следует выполнять его ИЮ на АНИ по ГОСТ 2.721 в виде примоугольника с вписанными в него алфавитно-цифровили обозначениями самого элемента и его виводов, а также обозначением указателей выводов по соответствующему стандарту ИЛИ с добавлением при необходимости поисиительного текста на поле схемы. Примери вниолнения ЛО на АЩИ приведени в табл. 2.

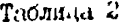

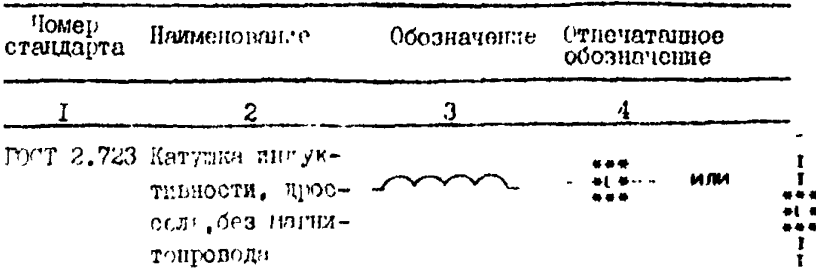

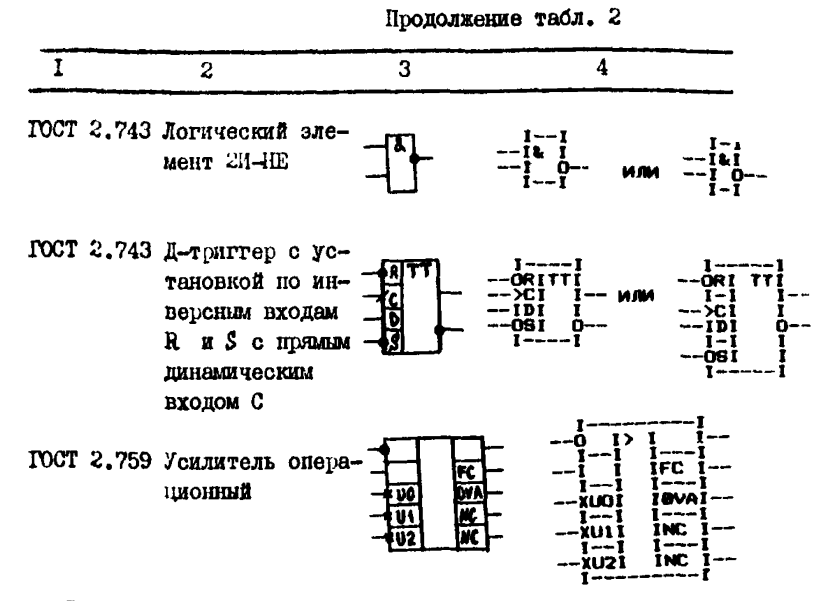

10

В связи с тем, что АЦПУ имеет ограниченный набор знаков и не все символи и буквенно-цифровые обозначения, соответствушлие стандартам ЮКД, могут бить воспроизведени, рекомендуется использовать обозначения, приведенные в ГОСТ 2.004. а также ГОСТ 2.721 при условии однозначности их понимания  $(\texttt{rad.3})$ 

Таблица 3

| $I$ lome $p$<br>стандарта | Наименование                                        | Обозначения<br>no TOCT     | Пополнительное<br>обозначение, вы-<br>полняемое на AlUD |
|---------------------------|-----------------------------------------------------|----------------------------|---------------------------------------------------------|
|                           | ГОСТ 2.743 Умножение по ос-<br>HOBAHMD <sub>L</sub> | <b>MPL</b> <sub>n</sub>    | MPL / A'/ HUNH<br>MPL /v                                |
|                           | ГОСТ 2.759 Аналоговый сигнал                        | или Л                      | A                                                       |
| ---                       | Цифровой сигнал                                     |                            |                                                         |
| $-$                       | Преобразование<br>цифро-аналоговое                  | $\#$                       | D / A                                                   |
| -"-                       | Показательная<br>полна ин                           | Х + или ХАУ Хюву<br>или ху |                                                         |

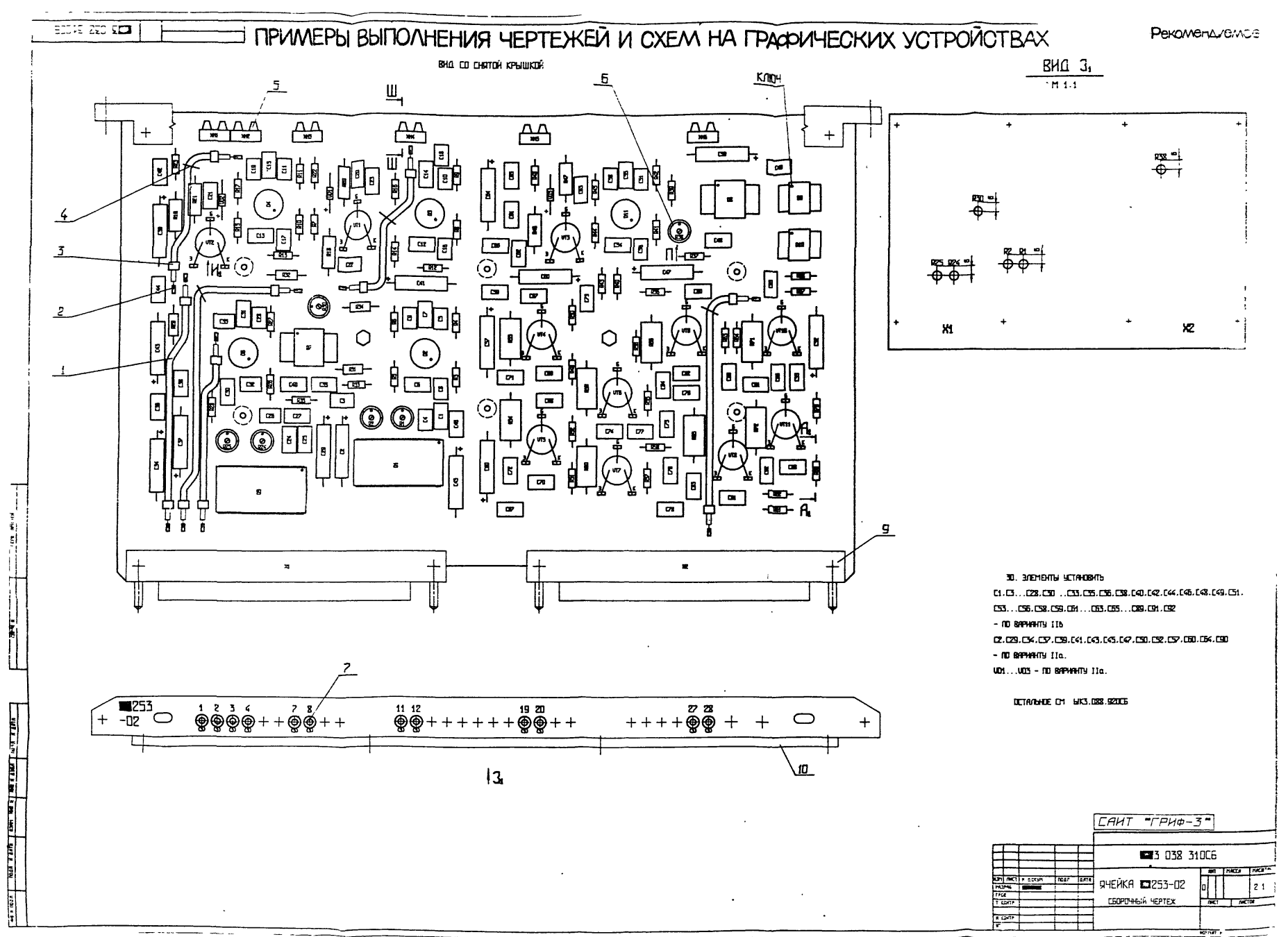

 $H$ epm  $9$ 

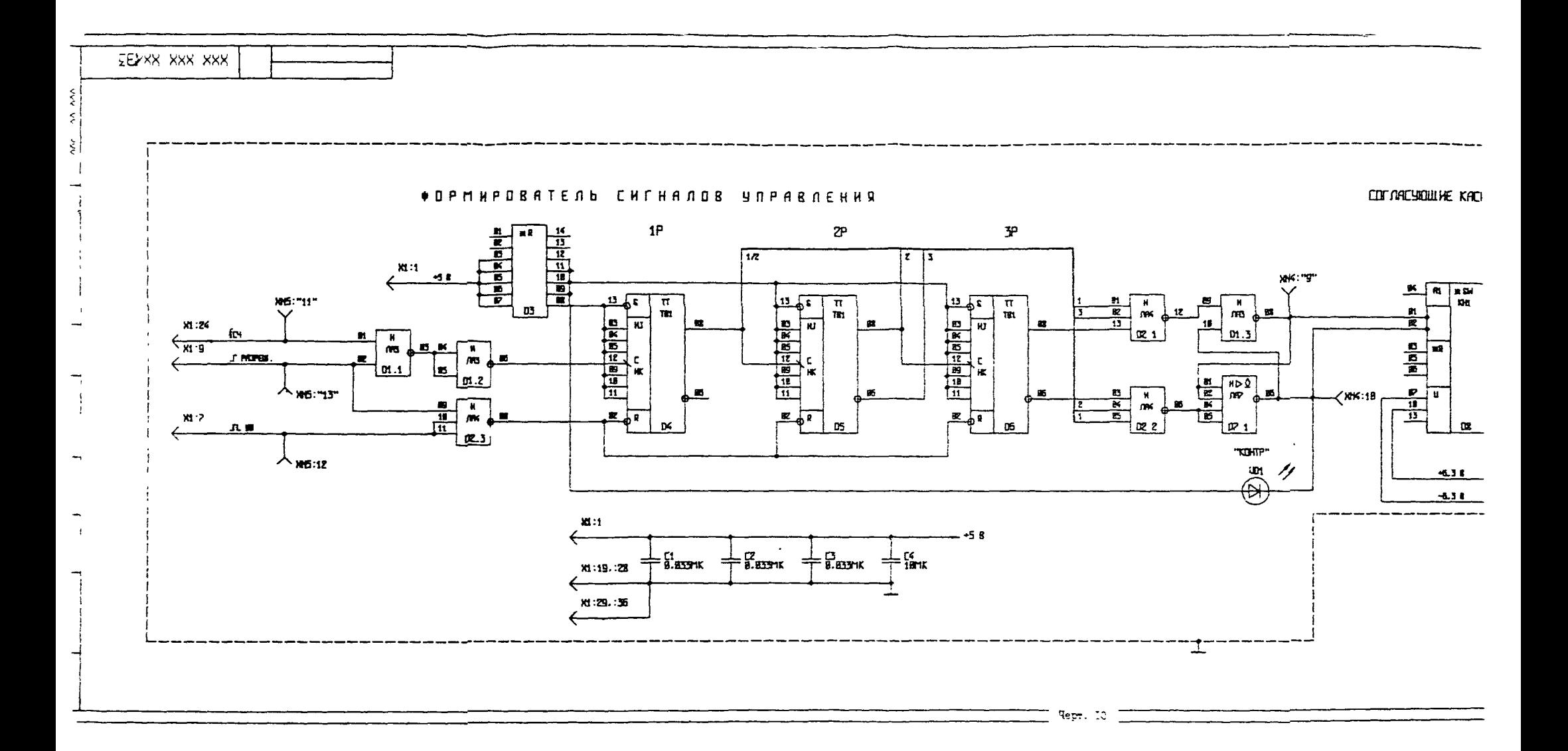

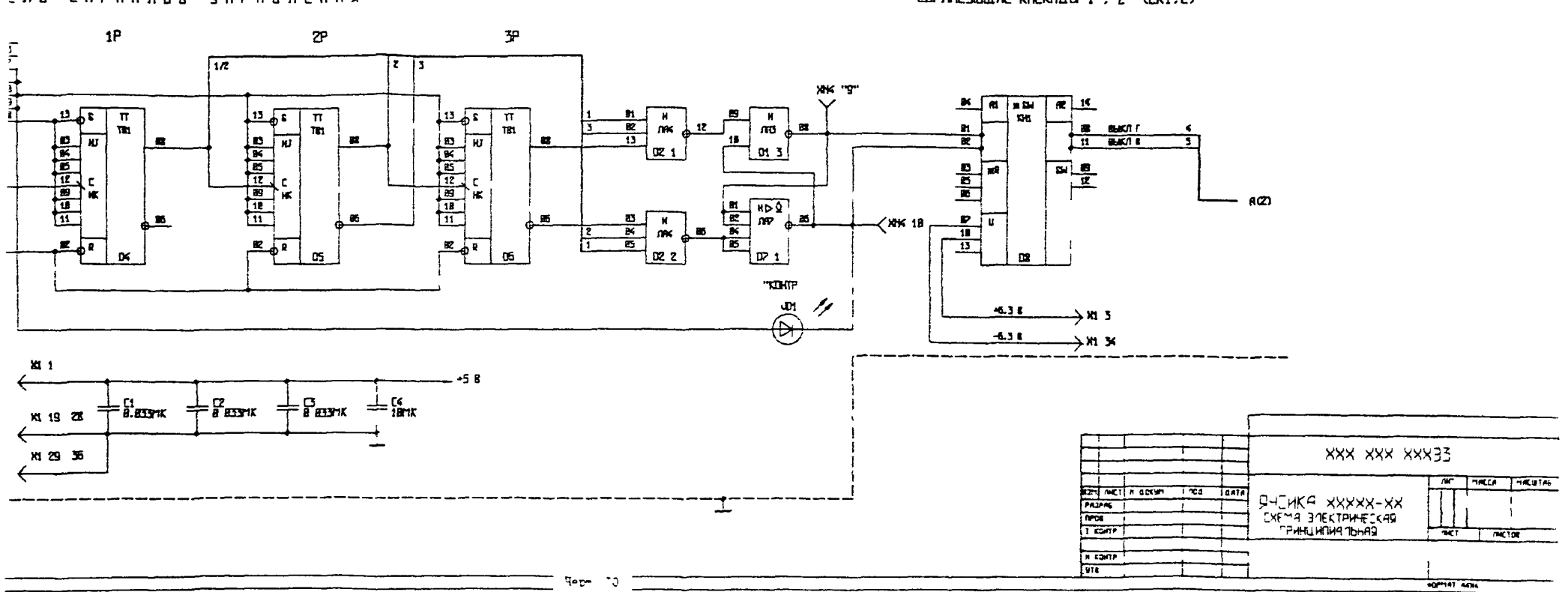

**COB CHEHANDS UNPABDENNS** 

CONTARCYQUINE KACKALIN 1 . 2 (CK1.2)

# ПРИМЕРЫ ВЫПОЛНЕНИЯ ЧЕРТЕЖЕЙ И СХЕМ НА АЦПУ

XIX.XXX.XXX  $\mathbf{r}$ 

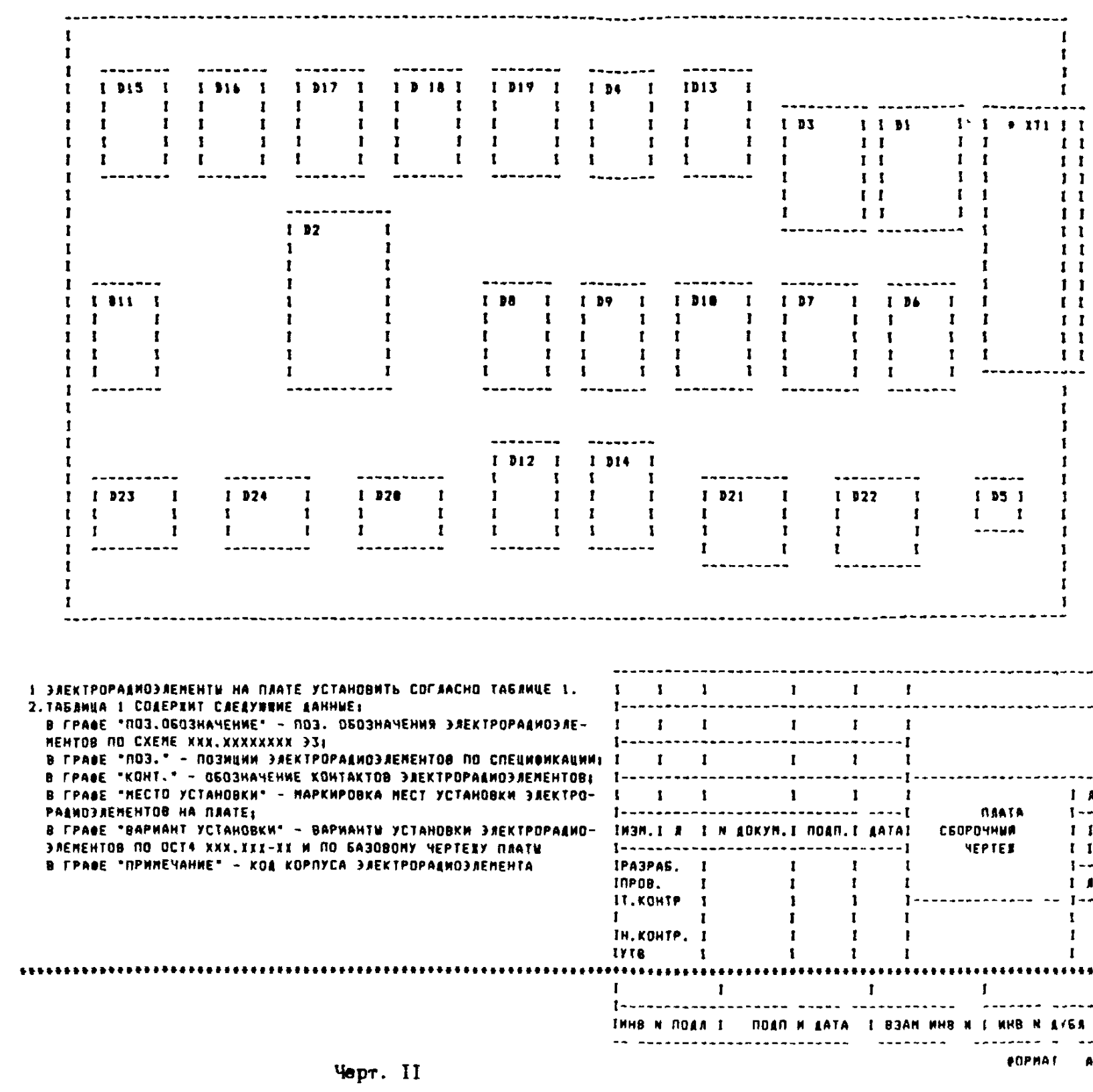

# *INPUNOREHME 2* Рекомендуемое

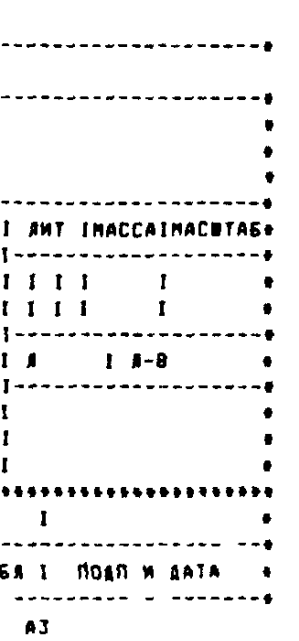

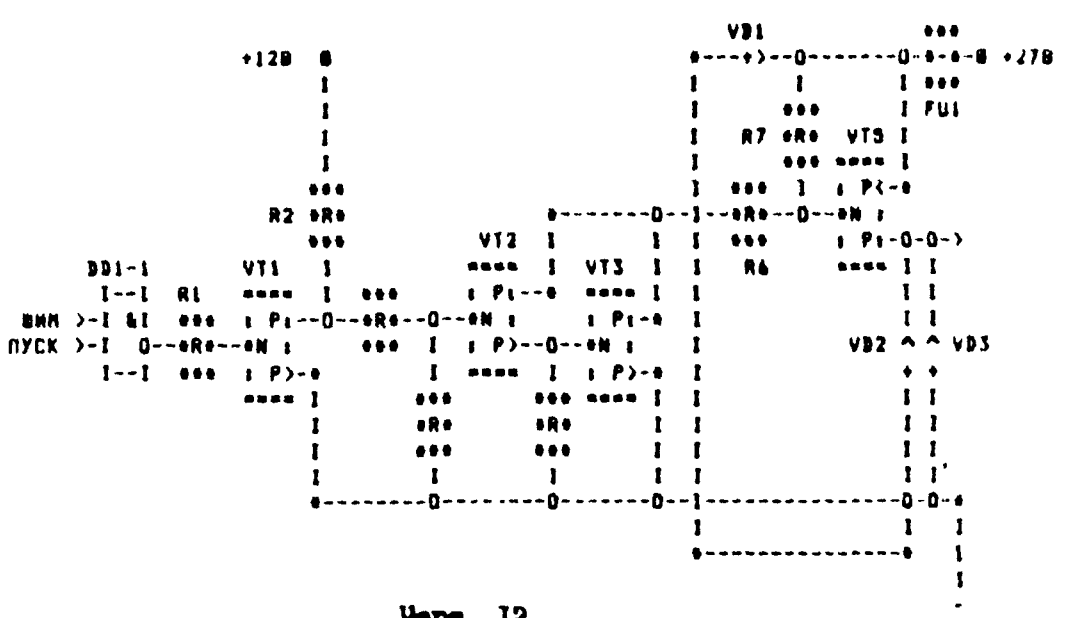

YCHANTERS NOBHOCTH

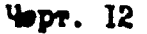

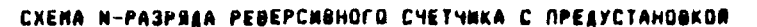

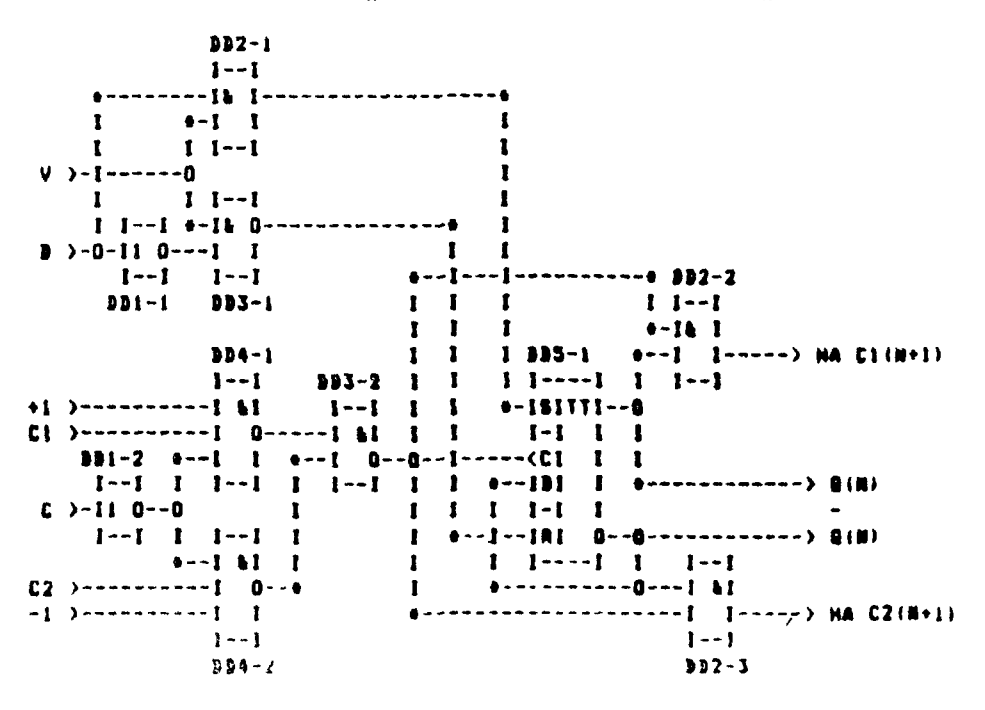

Nepr. I3

15

## интог лининг имные

РАЗРАБОТАНЫ И ВНЕСЕНЫ ШИННМАШ Госстандарта СССР ИСПОЛНИТЕЛИ: Б.С.Мендриков (руководитель темн); к.т.н. П.А.Шалаев, С.С.Борушек, Б.Я.Кабаков, Б.А.Кобулов, С.Л.Таллср, Л.Л.Еуниатова, Л.Г.Юрганова УТПЕВДИШ Приказом ИШМНМАШ № 319 от И. И. 1908г. ВВЕДИЯ И В ПЕРВЫЕ

ССЫЛОЧНЫЕ НОРМАТИВНО-ТЕХНИЧЕСКИЕ ДОКУМЕНТЫ

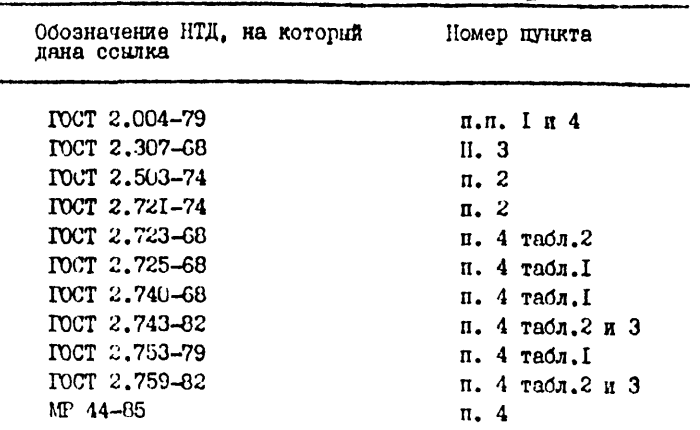

Рекомендации по выполнению текстовой, графической и схемной конструкторской документации при автоматизированном проектировании

Р 50-54-99-88

[Р 50-54-99-88](https://files.stroyinf.ru/Data2/1/4293850/4293850402.htm)

Редактор Волкова А.И. Мл.редактор Баринова Н.Д. ВНИИНМАШ Госстандарта СС(Т

Ротапринт ВНИИНМАШ 123007,Москва,Д-7, ул.Шеногина, 4 Тираж 300 экз. Объем 0,7 уч.-иэц.л. Цена 50 к. Заказ №